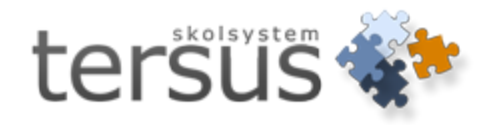

# **Nyheter och ändringar i Adelanet 4.3.0**

Publicerad 2012-11-06

Tersus Skolsystem AB Lilla Nygatan 2, 411 08 Göteborg Tel: 031-85 70 50

### **Betyg för årskurs 6 och 7**

Adelanet är nu uppdaterat för att tillåta betygsättning av elever i år 6 och 7.

All betygsättning på Adelanet för grundskolan hanteras som vanligt under fliken *Betyg/ÄP* och där har nya kolumner för betyg i HT6, VT6, HT7 och VT 7 lagts till.

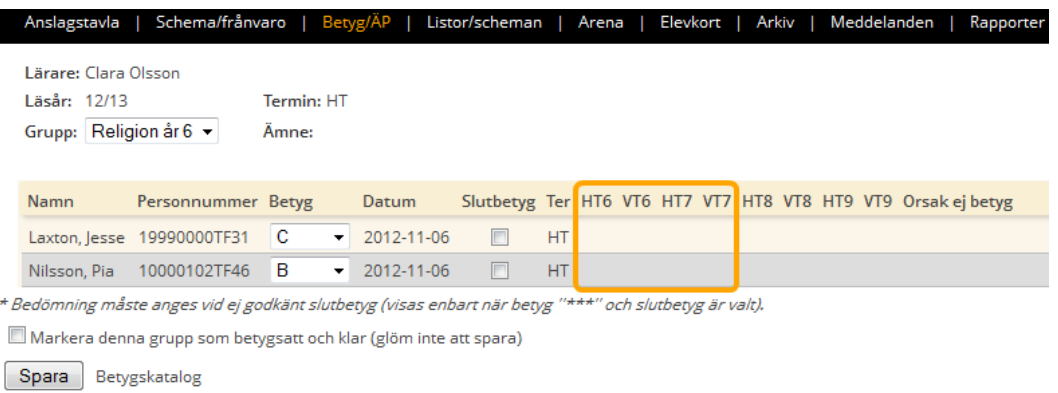

## **Ny behörighet för webbanvändare**

Nu finns rollen "Administratör" att välja vid skapandet av webbkonton till Adelanet.

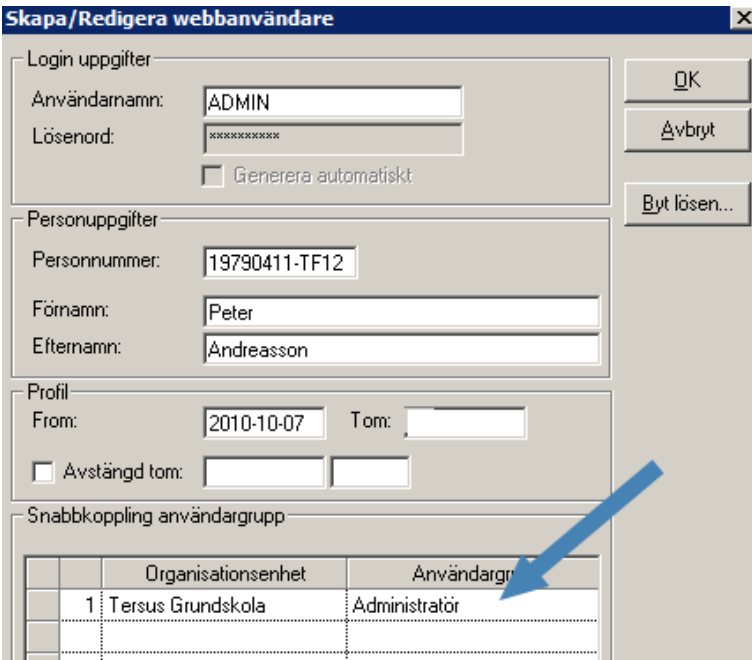

Användare med rollen Administratör på sitt webbkonto kommer åt alla elevers elevkort samt alla inställningar för enheten den är kopplad till.

Detta innebär att Administratörer nu kan posta inlägg på Anslagstavlan och att rätt roll visas.

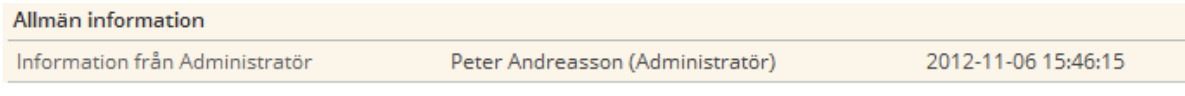

## **Möjlighet att söka efter webbkonto**

Nu finns möjligheten att söka fram ett specifikt konto för upplåsning/lösenordsbyte under **Inställningar**->**Konton** -> **Kontohantering** för de användare som har behörighet för detta (Rektor, Administratör, Kurator, Elevvärd, Skolsköterska, SYV).

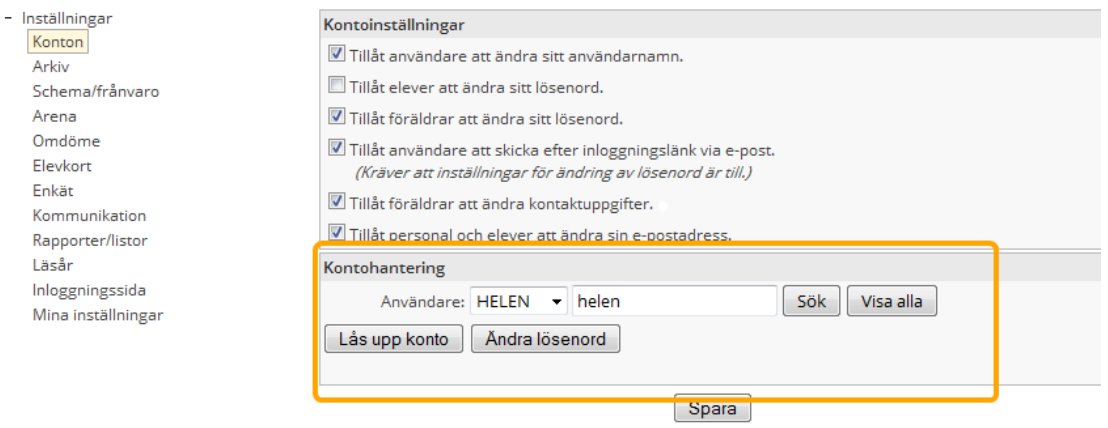

Skriv in önskat användarnamn i fältet och tryck på **Sök**.

För att nollställa sökningen, tryck på **Visa alla**.

#### **Ny kolumn på studieplanen**

Under **Elevkort**->**Studieplan** finns nu en ny kolumn som visar från vilken kurs ett betyg är konverterat.

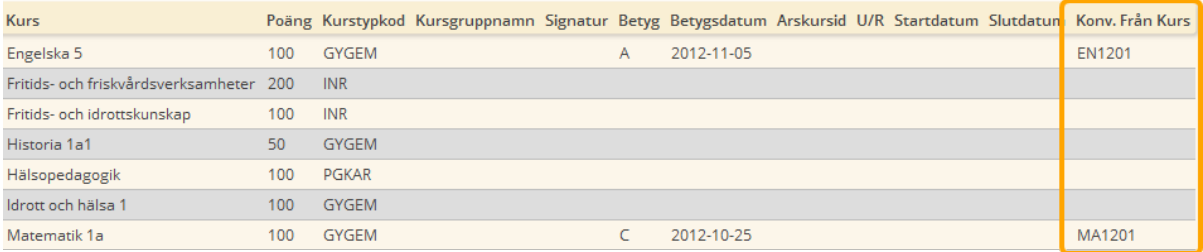

#### **Nya och uppdaterade rapporter**

- <sup>l</sup> Under fliken *Rapporter* finns nu en klasslista med foto både för grundskolan och för gymnasiet. För att denna rapport ska fungera krävs att bilder på eleverna är inlästa i Adelas grundsystem.
- Samtliga kursgruppslistor för både GR och GY är uppdaterade och visar nu även vilken delgrupp varje elev tillhör.

# Kursgruppslista

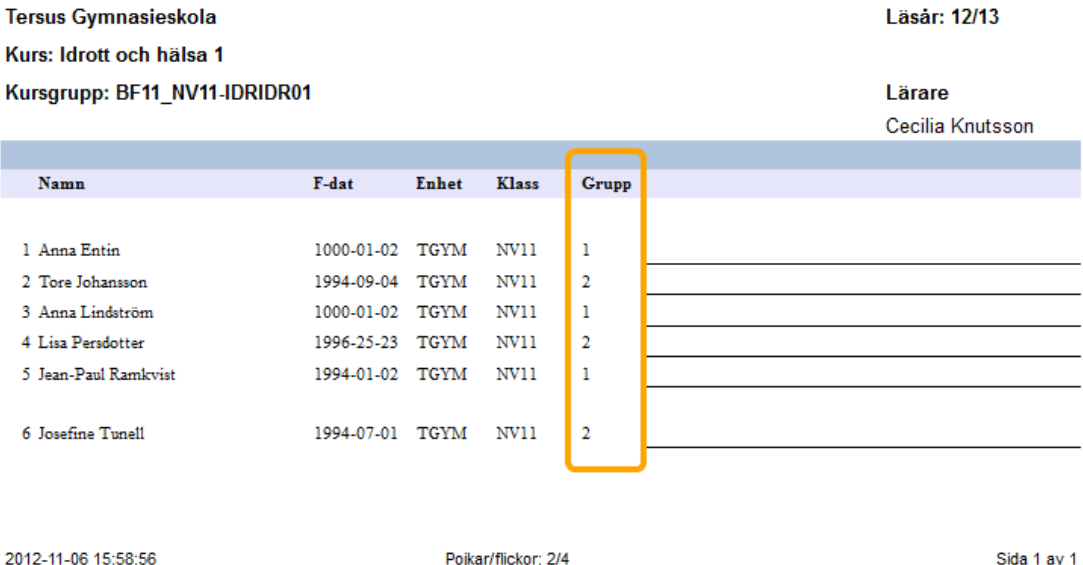

# **Övriga rättningar**

- Rubrikerna NUbetyg och Målbetyg är bortplockat från elevkortet för föräldrar och elever.
- Default (standardinställt) kontaktsätt för föräldrar är nu blankt, tidigare visades SMS.
- Det är nu inte längre möjligt att klicka på lektioner på schemat som markerats som "Ej frånvaro" i Adela.
- <sup>l</sup> Färgerna på uppgifter på gymnasieelevernas startsidor är nu dynamiska och följer de inställningar som görs för Arena.
- <sup>l</sup> Användare med behörigheten "Rektor" kan nu endast komma åt den organisationsenhet behörigheten gäller för.
- Förtydligande om lektionstid på mallen skolrapport.
- Under Elevkort->Alla visas nu samtliga kursgrupper som har en aktuell timfördelning, tidigare bara grupper skapade innevarande läsår.
- <sup>l</sup> Visningen av elever under elevkortet för lärare med tjänster på flera skolor är nu uppdaterad och följer varje enhets inställningar.
- Möjlighet att styra vilka kontaktsätt som ska vara valbara för föräldrar finns nu, men görs av oss direkt i databasen. En sådan inställning gäller då för samtliga enheter i organisationen.